# **catsup Documentation** *0.3.0*

**whtsky**

**2018 07 05**

## Contents

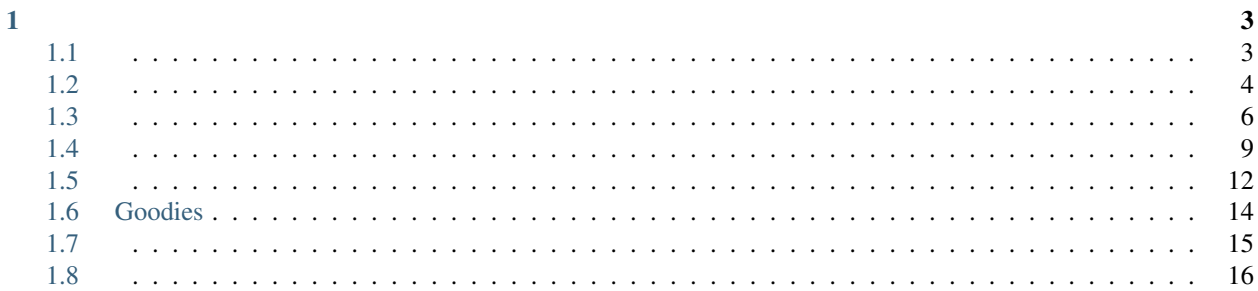

Catsup

# CHAPTER 1

## <span id="page-6-1"></span><span id="page-6-0"></span>**1.1**

Python Virtualenv OS X *Command Line Tools* .

#### **1.1.1 Pip**

Pip Catsup

**(**sudo**)** pip install catsup

## **1.1.2**

**(**sudo**)** pip install catsup --upgrade

## **1.1.3 Git**

#### Git

```
git clone git://github.com/whtsky/catsup.git
cd catsup
# git submodule
# sealscript
#
git submodule init
git submodule update
python setup.py install
```
#### **1.1.4 Cann't find Python.h ?**

Catsup misaka Markdown Ubuntu

**(**sudo**)** apt-get install python-dev

## <span id="page-7-0"></span>**1.2**

**Catsup** 

## **1.2.1**

#### Catsup

```
$ mkdir site
$ cd site
$ catsup init
```
\$ ls config.json posts

catsup init Catsup config.json posts

#### **1.2.2**

Catsup :

- site.name :
- site.description :
- site.url : URL http://example.com http://example.com/site
- author.name :

### **1.2.3**

vim posts/hello-world.md

#### Hello World

```
# Hello, World!
- time: 2013-08-25 23:30
- tags: hello world
---, !
Catsup .
```
(continues on next page)

()

```
**MarkDown** !
<strong> HTML </strong>
```python
print("I love python")
\sum_{i=1}^{n}
```
vim posts/about.md

```
- time: 2013-08-25 23:31
- type: page
---Hi!
 [catsup](https://github.com/whtsky/catsup).
```
#### **1.2.4**

#

catsup server

<http://127.0.0.1:8888>.

catsup build

```
$ ls
config.json deploy posts
```
### **1.2.5**

#### **GitHub Pages**

GitHub,

*YOUR\_GITHUB\_USERNAME.github.io* repo

deploy

```
"deploy": {
   "default": "git",
   "git": {
       "repo": "git@github.com:YOUR_GITHUB_USERNAME/YOUR_GITHUB_USERNAME.github.io.
˓→git",
       "branch": "master",
       "delete": true
```
(continues on next page)

**},**

**}**

GitHub whtsky YOUR\_GITHUB\_USERNAME

GitHub Pages

catsup build && catsup deploy

[http://YOUR\\_GITHUB\\_USERNAME.github.io](http://YOUR_GITHUB_USERNAME.github.io)

#### Catsup rsync rsync

deploy

```
"deploy": {
    "default": "rsync",
    "rsync": {
        "ssh_port": 22,
        "ssh_user": "USER_NAME_HERE",
                    "ssh_host": "IP_ADDRESS_OF_YOUR_SERVER",
        "document_root": "DEPLOY_TO_WHICH_PATH",
    }
},
```
#### "deploy"**: {** "default"**:** "rsync"**,**

```
"rsync": {
        "ssh_port": 22,
        "ssh_user": "whtsky",
                    "ssh_host": "whouz.com",
        "document_root": "~/whouz.com",
    }
},
```
rsync

catsup build && catsup deploy

## <span id="page-9-0"></span>**1.3**

Catsup *[Markdown](#page-10-0)*, *[HTML](#page-11-0)*.

()

#### <span id="page-10-0"></span>**1.3.1 Markdown**

.md .markdown .

Hello World

```
# Hello, World! <---- This is title
- time: 2013-08-25 23:30 <---- This is meta
- tags: hello world
---Hello, World! <---- This is content
This is my first post in catsup.
I'm writing in **MarkDown** !
<strong>HTML is supported, too</strong>
```python
print("I love python")
\bar{\zeta} is a
```
:

•

- •
- •

#

#### Markdown

#### Catsup GitHub

```
```python
print("Hello World!")
\tilde{\gamma} is a set
```
### <span id="page-10-1"></span>**1.3.2**

.txt

```
Hello!
This is a text post.
```
YAML

```
---
title: Hello, World!
tags: Hello, World
time: 2014-01-04 20:56
---Hello, World! I'm a text post.
```
#### <span id="page-11-0"></span>**1.3.3 HTML**

HTML [,](#page-10-1) HTML .

HTML .html .

```
---title: Hello, World!
tags: Hello, World
time: 2014-01-04 20:56
---
<p>I'm writing HTML in catsup</p>
```
#### **1.3.4**

- time: 2013-08-25 11:10
- tags: Tag Python, Program
- type: page
- description:
- comment: disabled
- permalink: /this-post

#### **1.3.5**

- --- ----------------

#### **1.3.6**

- type: page

• Tags

•

## <span id="page-12-0"></span>**1.4**

•

Catsup JSON

#### **1.4.1**

:

```
{
    "site": {
       "name": "blogname",
       "description": "Just another catsup blog",
        "url": "http://blog.com/"
   },
    "author": {
        "name": "nickname",
        "email": "name@exmaple.com",
        "twitter": "twitter"
   },
    "config": {
       "source": "posts",
        "static_source": "static",
       "output": "deploy",
       "static_output": "deploy/static",
       "static_prefix": "/static/",
        "analytics": ""
    },
    "permalink": {
       "page": "/page/{page}/",
        "post": "/{title}/",
        "tag": "/tag/{name}/",
        "tags": "/tag/index.html",
        "archive": "/archive/{year}/",
        "archives": "/archive/index.html",
        "feed": "/feed.xml"
   },
    "comment": {
        "allow": true,
        "system": "disqus",
        "shortname": "catsup"
   },
    "deploy": {
        "default": "rsync",
        "git": {
            "repo": "repo url here",
            "branch": "master",
            "delete": true
```
(continues on next page)

```
},
        "rsync": {
            "ssh_port": 22,
            "ssh_user": "username",
            "ssh_host": "123.45.6.78",
            "document_root": "~/website.com/",
            "delete": true
        }
    },
    "theme": {
        "name": "sealscript",
        "vars": {
            "github": "whtsky",
            "links": [
                 {
                     "name": "catsup",
                     "url": "https://github.com/whtsky/catsup",
                     "description": "Awesome!"
                }
            ]
        }
    }
}
```
#### **1.4.2 Site & Author & Config**

Google Analytics config.analytics

```
"config": {
   "source": "posts",
   "static_source": "static",
   "output": "deploy",
    "static_output": "deploy/static",
    "static_prefix": "/static/",
    "analytics": ""
},
```
### **1.4.3 Permalink**

```
config.permalink
```
Post :

- /{title}.html
- {filename}.html
- /{date}/{title}/
- /{filename}/
- /{date}/{filename}/
- /{datetime.year}/{filename}/

()

Post

```
"permalink": {
    "post": "/{title}/",
    "feed": "/feed.xml"
},
```

```
# About
- datetime: 2013-08-30 12:00
- type: page
- permalink: /about-the-site
-------
This is a about page
```
/about-the-site .

### **1.4.4 Comment**

Catsup : [Disqus](http://disqus.com)

```
"comment": {
    "allow": true,
    "system": "duoshuo",
    "shortname": "catsup"
},
```
comment.shortname

```
"comment": {
   "allow": true,
    "system": "disqus",
    "shortname": "my_site"
},
```

```
"comment": {
    "allow": false
},
```
- comment: disabled

### **1.4.5 Deploy & Theme**

## <span id="page-15-0"></span>**1.5**

### **1.5.1**

catsup install git\_repo

#### [Theme Clean](https://github.com/whtsky/catsup-theme-clean)

catsup install clean

catsup themes

### **1.5.2**

Catsup Jinja2 Jinja 2

Catsup

- [Theme Clean](https://github.com/whtsky/catsup-theme-clean)
- [Theme Sealscript](https://github.com/whtsky/catsup-theme-sealscript)

Catsup

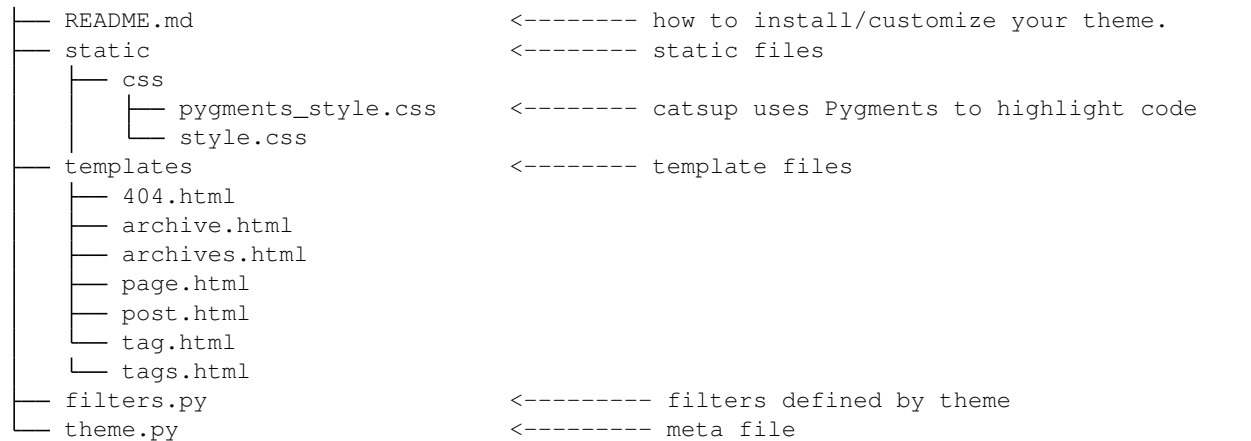

#### **1.5.3**

```
name = 'sealscript'
author = 'Lyric'
homepage = 'https://github.com/whtsky/catsup-theme-sealscript'
post_per_page = 3
vars = {
   "github": "whtsky",
}
```
:

- name
- author
- homepage
- post\_per\_page
- vars

### **1.5.4**

- generator: Catsup Generator .
- site: site .
- author: author .
- config: config .
- comment: commment .
- theme: theme.vars .
- pages:
- pagination: page.html
- post: post.html
- permalink:

<link rel="canonical" href="{{ permalink }}"/>

#### **1.5.5**

#### **static\_url**

Static URL URL

```
<link rel="stylesheet" href="{{ static_url("css/style.css") }}" type="text/css" />
```
#### **url\_for**

url for

```
<a href="{{ url_for('index') }}">{{ site.name }}</a>
<a href="{{ url_for(post) }}">{{ post.title }}</a>
<link rel="alternate" type="application/rss+xml" href="{{ url_for('feed') }}" title="{
˓→{ site.name }}" />
```
#### **1.5.6**

filters.py Catsup

• xmldatetime

### **1.5.7**

#### **Catsup**

- render\_comment(post):
- meta(post): meta <head>
- analytics():

post.html

```
<html><head>
       <title>{{ post.title }}</title>
       {% from 'utils.html' import meta, analytics %}
        {{ meta(post) }}
        {{ analytics() }}
        <link rel="canonical" href="{{ permalink }}"/>
    </head>
   <body>
       <article>
            <h1>{{ post.title }}</h1>
            {{ post.content }}
            {% from 'utils.html' import render_comment %}
            {{ render_comment(post) }}
        </article>
   </body>
</html>
```
## <span id="page-17-0"></span>**1.6 Goodies**

### **1.6.1**

```
catsup server
catsup server -p 8000
```
- ( posts )
- Catsup
- Catsup Catsup

```
: Catsup site.url
```
#### **1.6.2**

Git rsync

```
catsup deploy #
catsup rsync # rsync
catsup git # git
```
#### **1.6.3 Webhook**

GitHub Bitbucket Catsup push Git

repo clone Webhook

```
git clone git://path/to/your/site.git
cd site
catsup webhook -p 12580
```
: Catsup webhook [Supervisor](http://pypi.python.org/pypi/supervisor/) webhook

GitHub BitBucket GitHub

- "Admin"
- "Service Hooks"
- "available service hooks" , "WebHook URLs"
- Webhook  $URL<sup>1</sup>$  $URL<sup>1</sup>$  $URL<sup>1</sup>$
- "Update Settings"

push GitHub, Catsup

## <span id="page-18-0"></span>**1.7**

Catsup Catsup

**Catsup** 

*easy\_install* Catsup -U

\$ easy\_install -U catsup

#### **1.7.1 Version 0.2.0**

#### 0.2.0 Catsup

.catsup-cache git .gitignore

.catsup-cache

<span id="page-18-1"></span><sup>&</sup>lt;sup>1</sup> IP 1.2.3.4, http://1.2.3.4:12580/webhook

## <span id="page-19-0"></span>**1.8**

#### **1.8.1 Version 0.3.0**

- Add multi-format post support
- Add config.config.static\_source
- Add config.config.static\_output
- Support Non-meta post.
- Support customize permalink for post
- Support TXT format post.
- Support HTML format post.
- Support YAML format meta.
- Rewrite *catsup install*
- Correct the url for Twitter Card Support
- Drop file-based cache system.
- Improve description creator
- Reorganize code.

#### **1.8.2 Version 0.2.1**

• Fix build bugs.

#### **1.8.3 Version 0.2.0**

- Support generate sitemap
- Add *catsup watch* command
- Add *catsup clean* command
- Add cache for rendering markdown
- Add cache for url\_for
- Add cache for static\_url
- Use Jinja2's Bytecode Cache
- Don't generate analytics codes when running catsup server
- Display time cost for loading config and posts
- Change json engine to *ujson*

#### **1.8.4 Version 0.1.0**

- Use full md5 hash in static\_url
- Add support for pages
- Build to tempdir when running catsup server
- Add config.site.description
- Use config.comment.shortname to replace config.comment.disqus and config.comment. duoshuo
- Regenerate the site when your theme or posts changed when running catsup server
- Use local static file when running catsup server
- Post per page is defined by theme
- Now catsup copy non-markdown files in source folder to deploy folder
- Drop summary support
- Drop escape markdown support
- Add sub path support
- Support customize any permalink
- Rewrite generator, parser and server
- Don't regenerate your site before deploy

#### **1.8.5 Version 0.0.8**

- Rewrite tag and archive code
- Add deploy support.(via git or rsync)

#### **1.8.6 Version 0.0.7**

Released on Feb. 7, 2013

- Add pagination for writing theme
- Rename excerpt to summary
- Add theme utils
- Support theme filters